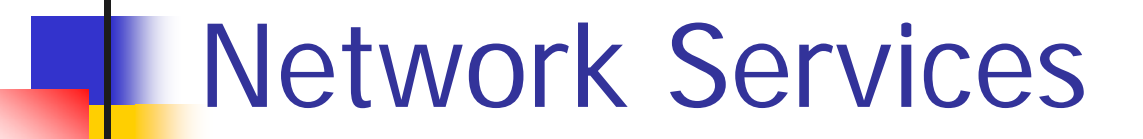

#### SSL/TLS, SSH

# Agenda

**Symmetric/Asymmetric Cryptopgraphy**  Symmetric/Secret Key Cryptography

- Sender A encrypts a message m with a Key k
	- **Result is e(m)**
- **Receiver B decrypts message e(m) with same** Key k
- Key k has to be known by A+B
- **Application of Key on message is a** mathematical function
	- **Encryption and decryption inverse functions**

## Asymmetric/Public Key Cryptography

- $\mathcal{L}^{\text{max}}_{\text{max}}$ Key consists of private part  $+$  public part
- Sender A encrypts a message m with a public key part pu
	- **Result is also e(m)**
- **Receiver B decrypts message e(m) with** private key part priv
- **Public key known by anybody (also A)**
- **Private key ONLY known by B**
- **Encryption is application of public key**
- Decryption is application of private key

## Asymmetric Signatures

- **Signation done by encrypting message with** private key
	- **Results in Signature**
	- **Nhole message consists of message + signature**
- **Verification done by decrypting message with** public key
- Usually hash over message contents+header is used as signature
- **Digitnal Signature Algorithm (DSA)**

Combining secret and public key cryptography

- **Asymmetric algorithms** 
	- Rather slow
	- **Used for key exchange of symmetric cryptographic** algorithms
	- Key requires structure (private+public)
		- **Based on large prime numbers**
	- RSA, El Gamal
	- **Diffie-Hellman Key exchange algorithm**
- **Symmetric** 
	- Rather fast
	- П Key Usually unstructured (eg. 128bit random number)
	- DES,3DES,AES (Rindjael)

## Public Key Certificates

#### ■ Critical that public key is not forged **Public Key Certificates**

- **I** Identify subjects by subjects names
	- **Late Usually identifies a host**
- **Key information about a subject (usually** public key)
- $\blacksquare$  Issued by a trusted organization (certification authority - CA)

## X.509 Certificate

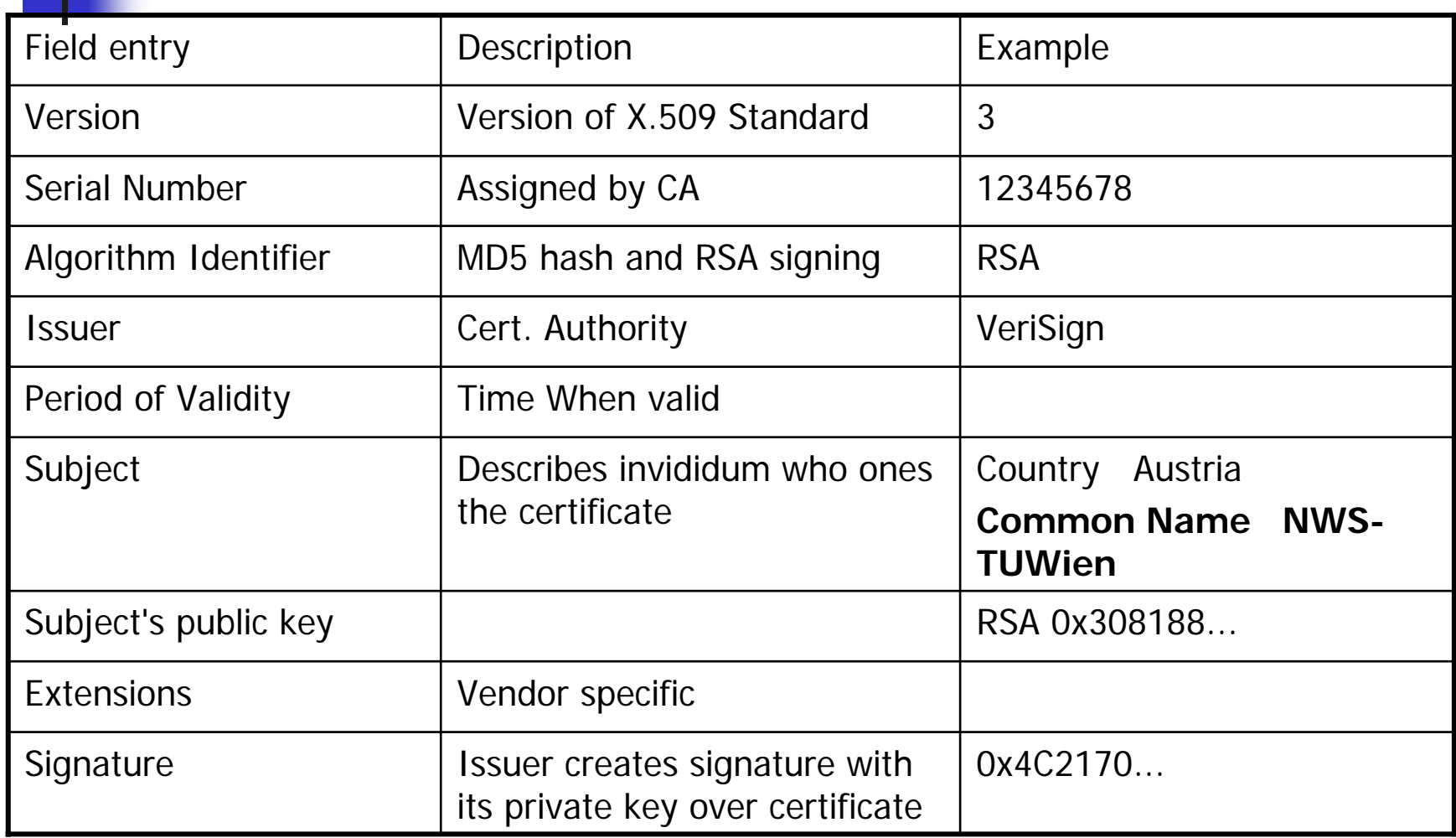

## Certification Authorities

- **Private authorities** 
	- **Generate certifications strictly for their own users** 
		- Eg. Company for their employees' computer
	- Systems outside the company need/should not accept certificates
- **Public authorities** 
	- **ISSUES certificates to the general public**
	- **May prove identity by certificates themselves** 
		- **Issuer and subject one and the same**

### Certificates

- $\mathcal{L}_{\mathrm{max}}$  Validity of certificate authorities
	- **Depends on browser manufactorers** 
		- Recognize certificates from important certificate authorities
	- **EXEC** Certificate Revocation Lists
		- **Certificates that are no longer valid**
		- **No standardized way to check these lists**
- **Hierarchies of certificate authorities** 
	- Subsidiary authorities assigned by certificate authorities
		- **Build a trust hierarchy**
	- **Not necessary to identify all identities itself**
	- Not required that all parties trust all certificate authorities
		- **Recursive resolution**
		- **Somewhere authority that is trusted must be met**

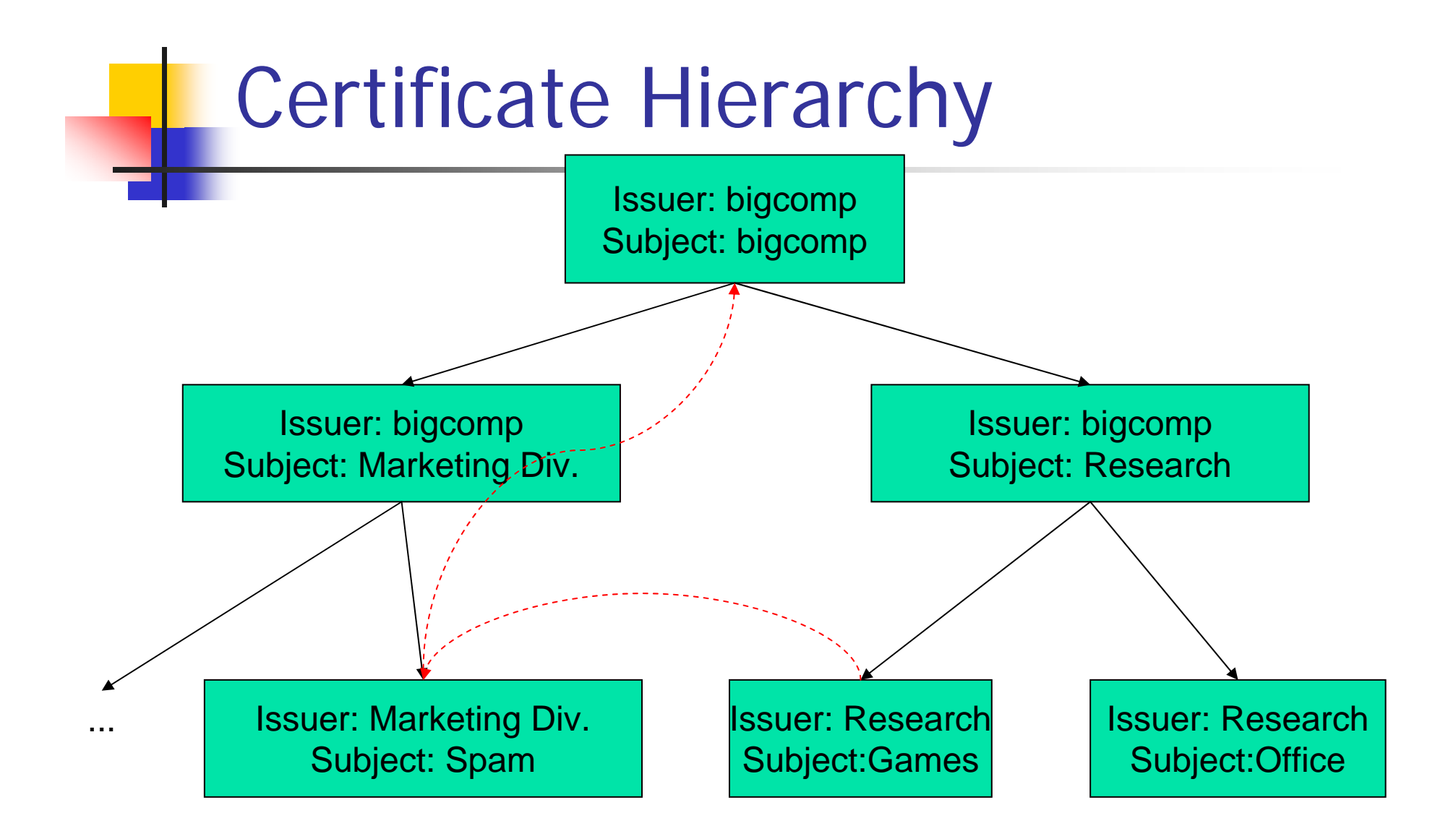

# SSL/TLS

- **Secure Sockets Layer (SSL)** 
	- **Introduced by Netscape (SSL 1.0 1994)**
	- **Netscape Navigator ships with SSL 2.0 late 1994**
- Transport Layer Security (TLS) RFC 2246
	- **TLS** is successor of SSL
	- **Standardized by IETF**
	- **Published in 1999**
	- **Principally new version of SSL**
- **Used in many applications** 
	- **Primarily in Web applications (HTTP)**
	- **Also used in EMail**

# SSL

#### **Separate protocol for security**

- **Between Application specific protocol and TCP protocol**
- **Advantage: arbitrary applications may use SSL/TLS**
- **Different SSL protocols** 
	- **Encryption**
	- **Authentication of server**
	- **Authentication of client**
	- **EX Continuation of previous negotiated session**
- **Different cipher suites** 
	- RSA, DH
	- DES,3DES,RC4
	- **SHA,MD5**

### SSL – Negotiation of Encrypted Commands

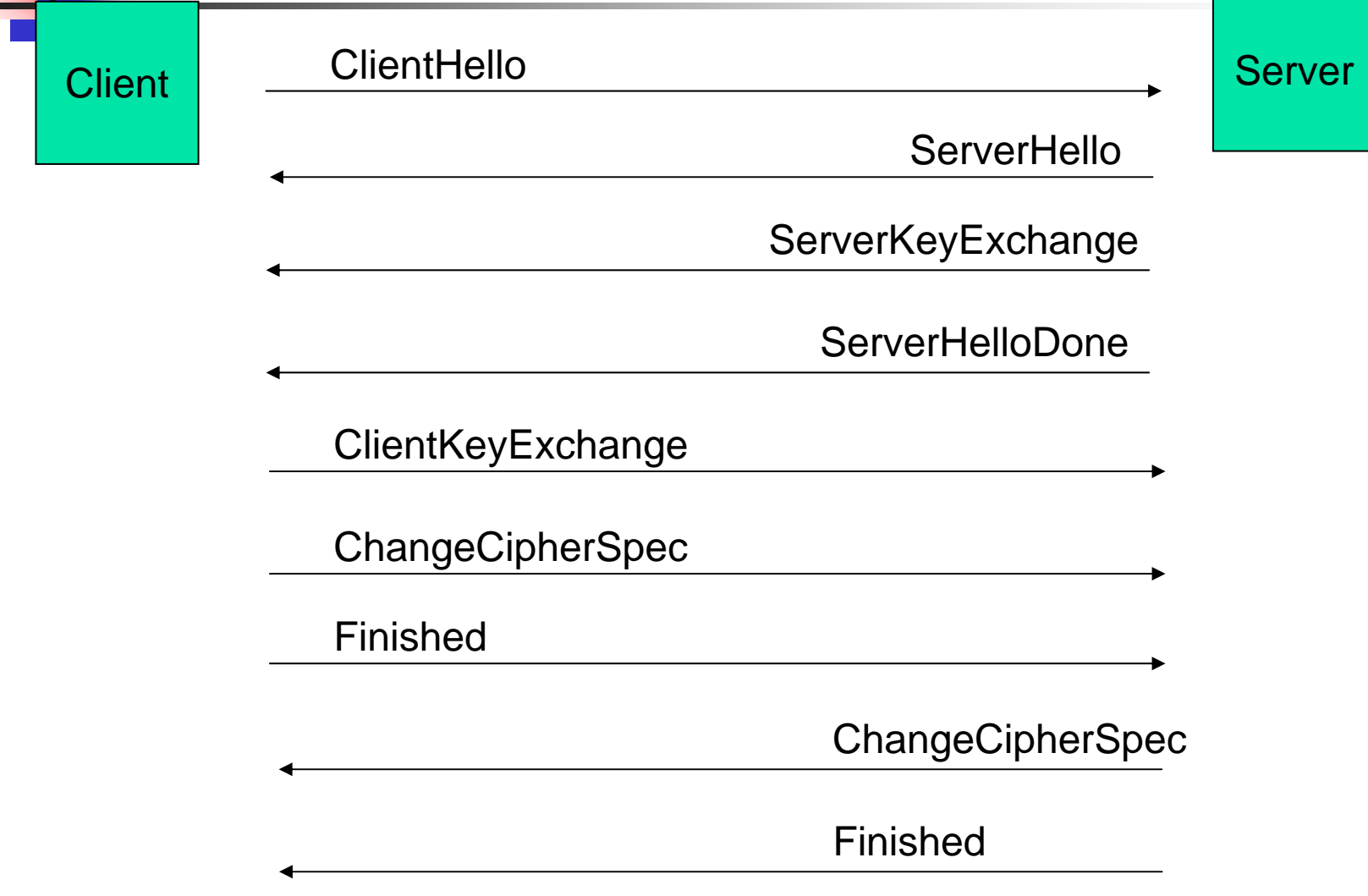

- F ClientHello
	- **Starts SSL communication between 2 parties**
- **Parameter** 
	- Version Sends hightest version number SSL client supports (currently 3.0 for SSL, 3.1 for TLS)
	- RandomNumber Sends a random number (includes date+time)
	- SessionID empty in this operation mode
	- $\blacksquare$  CypherSuites – cryptographic services client supports
		- Algorithms, key sizes
	- **CompressionMethods** 
		- **Nust be applied before encryption**
		- Not included in SSL

- ServerHello
	- Version of SSL protocol used
	- **RandomNumber chosen by server**
	- SessionID calculated by the server
	- CypherSuite Cryptographic parameters selected by the server from the client's previous CypherSuites parameter
	- **E** CompressionMethod

- **ServerKeyExchange** 
	- **Transmits public key information itself**
	- Example: algorithm=RSA,
		- **Sends the public key** 
			- (modulus and public exponent of server's public key)
	- **No encryption applied here**
- ServerHelloDone
	- **Server has finished its negotiation**

- $\overline{\mathcal{A}}$  ClientKeyExchange
	- П Transmits Client keys information
		- **EXEGPT Key for Symmetric encryption algorithms**
		- Different keys for sending/receiving
		- **Client creates keys**
	- **Encrypted with Server's public key**
	- **Completes the preliminary SSL negotation**
- **ChangeCipherSpec** 
	- $\blacksquare$ Special command that "Activates" Security Services
	- "changes algorithms & keys"
- $\mathcal{L}^{\mathcal{L}}$  Finished
	- П Message is already encrypted, has to be decrypted by other party
	- **Sends key information**
	- **Sends all previous SSL handshake messages**

## SSL Write/Read state

- $\mathcal{C}^{\mathcal{A}}$  Client and Server maintain
	- П Information about security services used
		- Specific Symmetric encryption algorithm
		- Specific Message integrity algorithm (Message authenthication Code)
		- **Specific key material for those algorithms** 
			- Different for each direction!
	- Active and Pending fields for write+read state
		- Write fields for data the client/server sends
		- Read fields for date the client/server receives
		- Can only be activated when above (pending) information is complete
			- **Activated by ChangeCipherSpec**
		- Other Client and Server messages fills only Pending fields
- $\sim$  Literature
	- $\mathbf{r}$ Stephen Thomas: "SSL and TLS Essentials: Securing the Web"

## Pending/Active states – Client

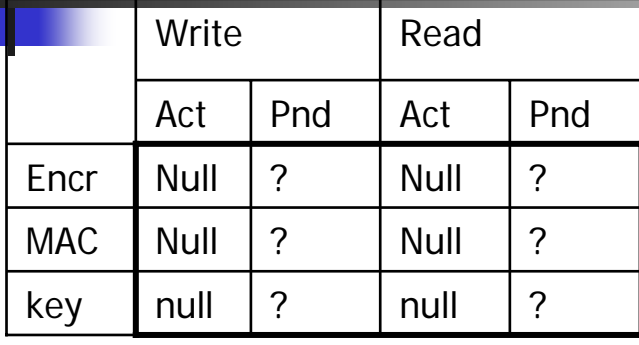

1

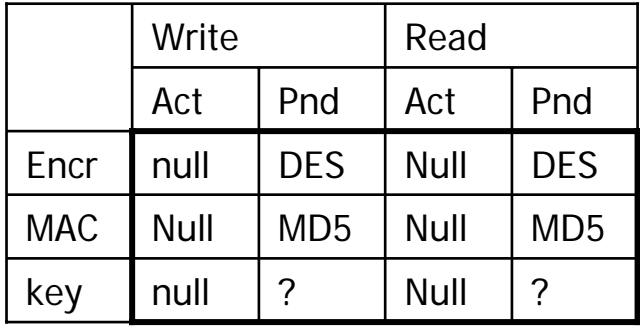

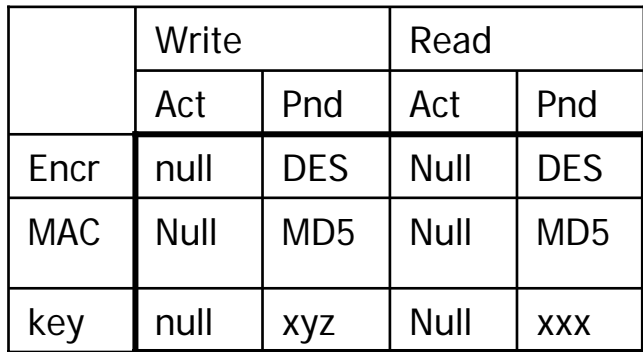

#### **ClientHello**

(Active state to null=no security , pending states are unknown)

#### ServerHello

(Client knows algorithms server has selected)

ServerKeyExchange ServerHelloDone

**ClientKeyExchange** (pending Keys are created by client)

## Pending/Active states – Client

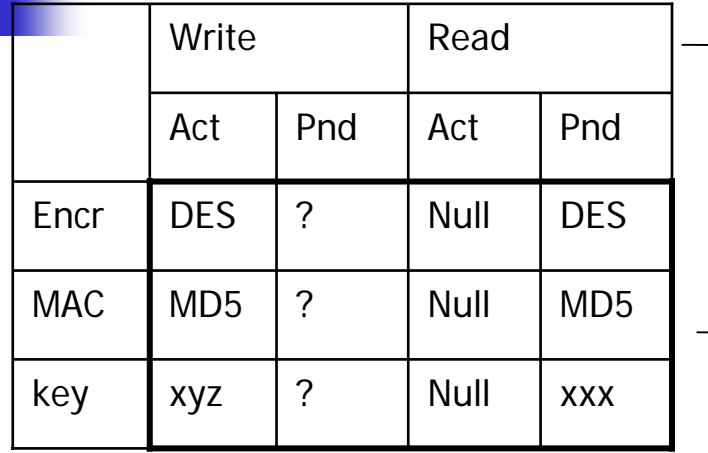

2

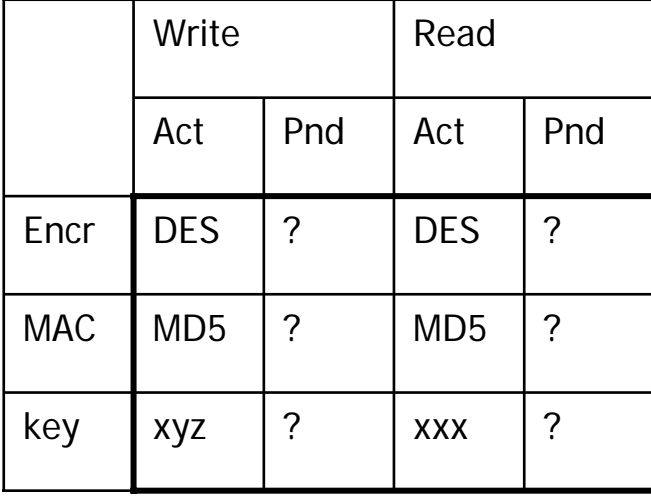

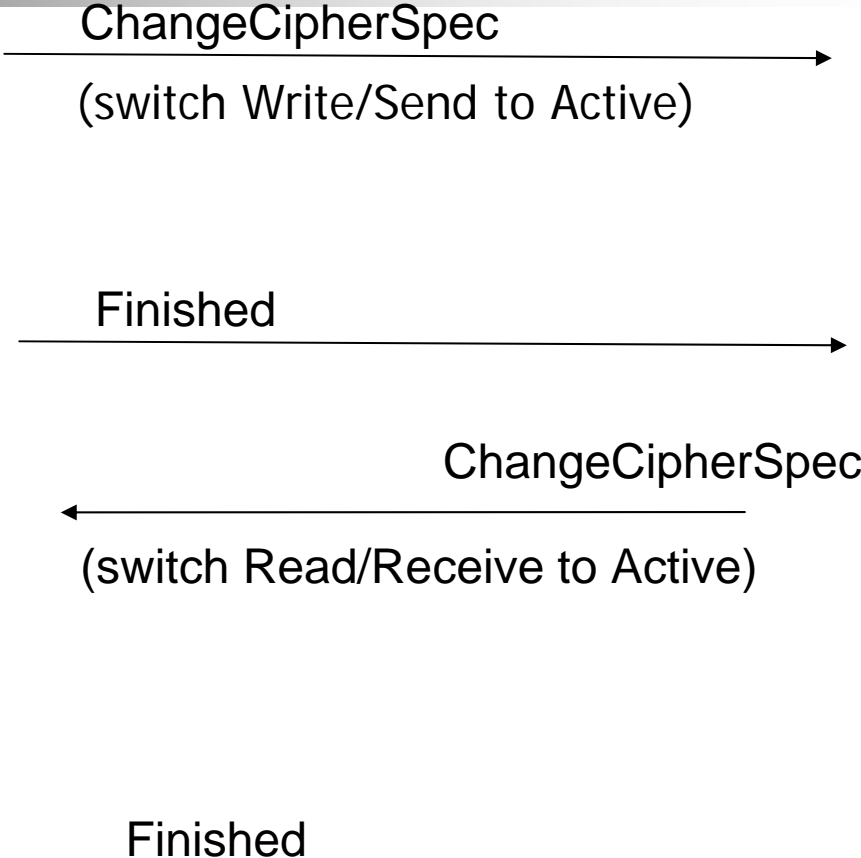

## SSL – Authenticating Server's identity

- **Server sends certificate message** 
	- **Example 2 Certificate with Public key**
- **Client verifies validity of certificate** 
	- **Example 21 Certificate Signatures, Validity Times, Revocation Status**
	- **Checks domain name of web site with domain** name stored in certificate (Subject)
		- **Eg. Server located at "www.mydomain.org" and "** certificate valid only for www.otherdomain.org
	- **Client's ClientKeyExchange uses public key in** certificate
		- Sometimes another public key may be used
			- **Example US Export restrictions (cryptographic key lengths)**

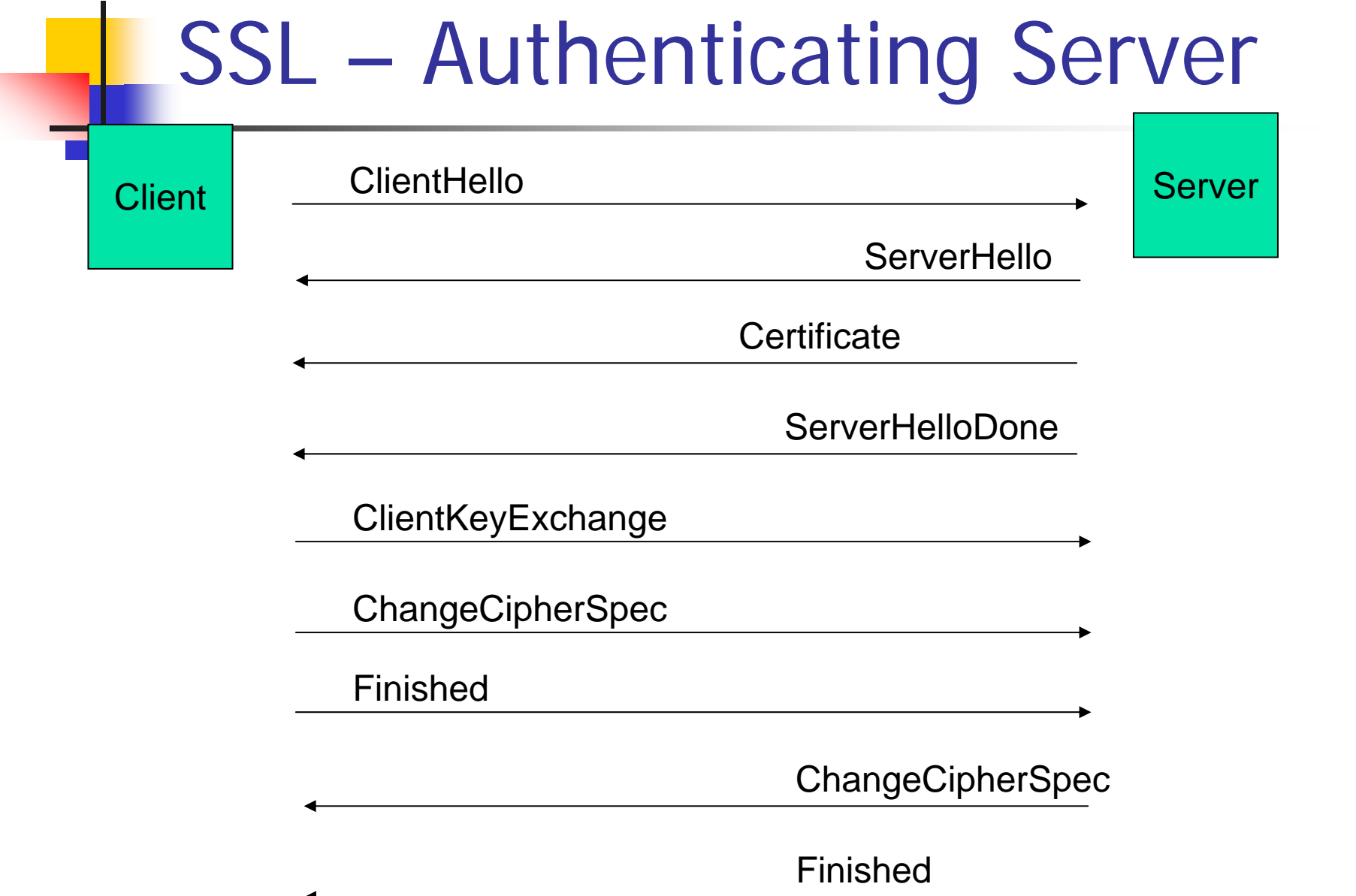

### SSL – Authenticating Client's Identity

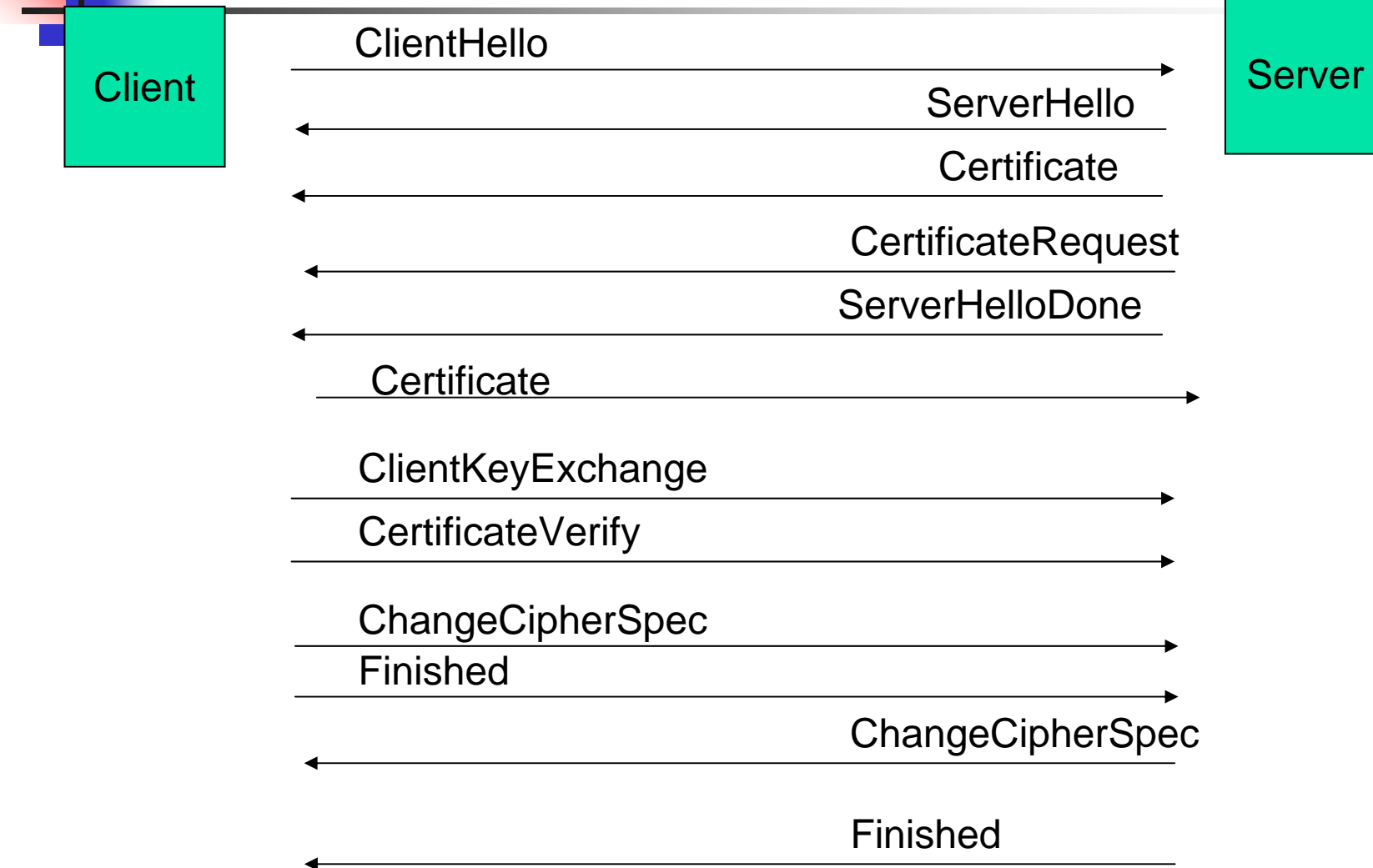

## SSL – Authenticating Client's **Identity**

- **Server wants to authenticate the Client's** identity
	- **Server indicates wish to authenticate Client's** identity by sending a CertificateRequest message
	- **EXT** Client sends its own Certificate within Certificate message
		- Client's public key within the certificate is used for signatures only – no encryption
	- **Client proves that it posseses the certificate by** submitting a CertificateVerify message
		- **Encrypted with private key**
		- **Diamage 1 Novel Exercise 1 Novel 1 Novel 1 Novel 1 Novel 1 Novel 1 Novel 1 Novel 1 Novel 1 Novel 1 Novel 1 Novel 1 Novel 1 Novel 1 Novel 1 Novel 1 Novel 1 Novel 1 Novel 1 Novel 1 Novel 1 Novel 1 Novel 1 Novel 1 Novel 1 No** messages exchanged by both systems

## SSL - Limitations

- $\sim$  Protocol limitations
	- Requires connection-oriented transport protocol such as TCP
	- П Does not support non-repudiation
- Tool limitations
	- **Relies on other components such as cryptographic** algorithms
- **Environmental limitation** 
	- **Security provided only on the transmission network**
	- $\blacksquare$  The path to the network and from the network is not secured

## TLS – Differences to SSL

#### **Protocol version 3.1**

- **Nore procedures for potential and actual** security alerts
	- 23 instead of 12
	- **Eg. Certificate-Revoked**
- **Message authentication standardized** 
	- П Uses H-MAC (hashed Message Authentication Code)
		- Combines (Sequence number,TLS protocol message type, TLS version, Message length, Message contents)
	- **Instead of SSL combination of key information and** application data
- **Nore cipher suites**

## HTTPS

- **HTTPS (HTTP over TLS) RFC 2818** 
	- **HTTP Client starts with sending TLS ClientHello**
	- **Standard Port 443**
- Upgrading to TLS within HTTP/1.1 RFC 2817
	- **Allows secured and unsecured HTTP to share the same port**
	- Client may send an HTTP/1.1 request with an "Upgrade:<br>TLS/1.0" header field
		- Server may either respond with normal response or switch to secured TLS communication
	- If the Upgrade is mandatory the client must send an OPTIONS request with an Upgrade TLS/1.0 header field
	- Server may respond to normal request with with "426 Upgrade Required" response
		- **The request requires secure communication**

# HTTPS / Example

Client:

OPTIONS \* HTTP/1.1 Host: dsg.infosys.tuwien.ac.at Upgrade: TLS/1.0 Connection: Upgrade

Server:

HTTP/1.1 101 Switching Protocols Upgrade: TLS/1.0, HTTP/1.1 Connection: Upgrade

## Secure Shell (SSH)

- **RECs 4250-4256, and others**
- **"Protocol for secure remote login and other** secure network services over an insecure network"
- **SSH Standard means for secure shell access** on Unix machines
- **Supports Automatic host key authentication** 
	- **Clients that come from one particular HOST can** automatically be authenticated

## SSH Transport Layer Protocol

- $\mathcal{C}^{\mathcal{A}}$  Supports
	- **Strong encryption**
	- **Server authentication**
	- П Integrity protection
	- П May support compression
- **Supports different algorithms** 
	- **Key Exchange (eg. Diffie-Helmann)** 
		- Used to exchange keys between client / server
	- П Server Host Key Algorithms (ssh-rsa,ssh-dss)
	- П Encryption Algorithms (symmetric) (aes128, 3des,…)
		- **Data encryption**
	- П Mac Algorithms (hmac-md5, mac-sha1, ...)
		- **For generating message authentication code**
	- П Compression Algorithms (zlib)
- $\overline{\mathcal{A}}$ Algorithms negotiated during Key Exchange Messages

## SSH Transport Layer Protocol / 1

- $\sim$ Usually over TCP/IP, Standard Port 22
- Client initiates connection to server
- 1. Server responds with identification string
	- п Example: Server sends SSH-2.0-OpenSSH\_3.9p1
- 2.Client sends also identification string
- 3. Server sends Key Exchange Init
	- П Includes supported algorithms
- 4. Client sends also Key Exchange Init
	- $\blacksquare$ Includes supported algorithms

# SSH Transport Layer Protocol / 2

- 5. Client sends Key Exchange Message
	- П Eg. Diffie-Hellman GEX Request
- 6.Server replies Key Exchange Reply
- 7.Client sends Diffie-Hellman GEX Init
- 8.Server sends Diffie-Hellman GEX Reply
- 9. Client sends "New Keys"
	- m. From this point on all communication is encrypted

## SSH Channels

- **Channels are means for communicating with SSH** 
	- Each channels has a specific number
	- **Multiple channels possible at the same time**
	- SSH\_MSG\_CHANNEL\_REQUEST
- Channels
	- **X11 Forwarding ("x11" parameter)**
	- **Starting a remote Command ("exec" command)**
	- **Starting a remote shell ("shell")**

## Summary

- **• Most important cryptography** 
	- SSL/TLS
	- SSH